# STATE UNIVERSITY OF NEW YORK COLLEGE OF TECHNOLOGY CANTON, NEW YORK

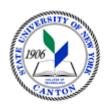

## **MASTER SYLLABUS**

### MECH 101 - DRAWING FOR ENGINEERS

**CIP Code: 15.0805** 

For assistance determining CIP Code, please refer to this webpage <a href="https://nces.ed.gov/ipeds/cipcode/browse.aspx?y=55">https://nces.ed.gov/ipeds/cipcode/browse.aspx?y=55</a> or reach out to Sarah Todd at todds@canton.edu

**Created by: Cullen Haskins** 

Updated by: N/A

- A. TITLE: DRAWING FOR ENGINEERS
- B. COURSE NUMBER: MECH 101
- C. CREDIT HOURS (Hours of Lecture, Laboratory, Recitation, Tutorial, Activity):

# Credit Hours: 1

**# Lecture Hours \_\_\_\_ per Week** 

# Lab Hours \_2\_ Week (1x at 2 hours)

Other \_\_\_ per Week

Course Length (# of Weeks): 15

- D. WRITING INTENSIVE COURSE: No
- E. GER CATEGORY:

Does course satisfy more than one GER category? If so, which one?

F. SEMESTER(S) OFFERED: (Fall)

### G. COURSE DESCRIPTION:

In this course, students learn basic drawing skills including, sketching, geometric construction, measuring, isometrics, orthographic views, section views, dimensioning, auxiliary views, and sheet layout.

H. PRE-REQUISITES: none CO-REQUISITES: none

### I. STUDENT LEARNING OUTCOMES:

| Course Student Learning Outcome [SLO]                                                       | <u>PSLO</u> | <u>GER</u> | <u>ISLO</u> |
|---------------------------------------------------------------------------------------------|-------------|------------|-------------|
| a. Communicate engineering ideas clearly through the use of sketching                       | (ABET – 3)  |            | 1, W        |
| b. Employ industry-accepted drawing and dimensioning practices                              | (ABET – 1)  |            | 5           |
| c. Correctly locate and orient orthographic, section, and auxiliary views on drawing sheets | (ABET – 1)  |            | 5           |

| KEY  | Institutional Student Learning Outcomes |  |
|------|-----------------------------------------|--|
|      | [ISLO 1 – 5]                            |  |
| ISLO | ISLO & Subsets                          |  |
| #    |                                         |  |
| 1    | Communication Skills                    |  |

|   | Oral [O], Written [W]                            |
|---|--------------------------------------------------|
| 2 | Critical Thinking                                |
|   | Critical Analysis [CA], Inquiry & Analysis [IA], |
|   | Problem Solving [PS]                             |
| 3 | Foundational Skills                              |
|   | Information Management [IM], Quantitative        |
|   | Lit,/Reasoning [QTR]                             |
| 4 | Social Responsibility                            |
|   | Ethical Reasoning [ER], Global Learning [GL],    |
|   | Intercultural Knowledge [IK], Teamwork [T]       |
| 5 | Industry, Professional, Discipline Specific      |
|   | Knowledge and Skills                             |

| J. | APPLIED LEARNING COMPONENT:                                                                 | YesX No                                                                                                    |  |
|----|---------------------------------------------------------------------------------------------|----------------------------------------------------------------------------------------------------|--|
|    | If Yes, select one or more of the following categories:                                     |                                                                                                    |  |
|    | Classroom/Lab_X_ Internship Clinical Practicum Practicum Service Learning Community Service | Civic Engagement<br>Creative Works/Senior Project<br>Research<br>Entrepreneurship<br>(program, class, project) |  |

- K. TEXTS: https://www.g-w.com/exploring-drafting-2018#toc
- L. REFERENCES: N/A
- M. EQUIPMENT: Room with large, smooth table spaces for drawing. ELMO + projector for demonstrating drawing concepts, or, smart board
- N. GRADING METHOD: A-F
- O. SUGGESTED MEASUREMENT CRITERIA/METHODS:

Homework/Labs

Ouizzes

Exams

### P. DETAILED COURSE OUTLINE:

See Lab Outline

### Q. LABORATORY OUTLINE:

- 1. Week 1
  - a. Why Drafting + Sketching
- 2. Week 2
  - a. Sketching + Drafting Equipment
- 3. Week 3
  - a. Drafting Techniques
- 4. Week 4
  - a. Basic Geometric Construction
- 5. Week 5
  - a. Lettering
- 6. Week 6
  - a. Multi-View Drawings
- 7. Week 7
  - a. Dimensioning
- 8. Week 8
  - a. Dimensioning & Review
- 9. Week 9
  - a. Exam 1
- 10. Week 10
  - a. Section Views
- 11. Week 11
  - a. Auxiliary Views
- 12. Week 12
  - a. Pictorials
- 13. Week 13
  - a. Pattern Development
- 14. Week 14
  - a. Making Prints & Review
- 15. Exam 2